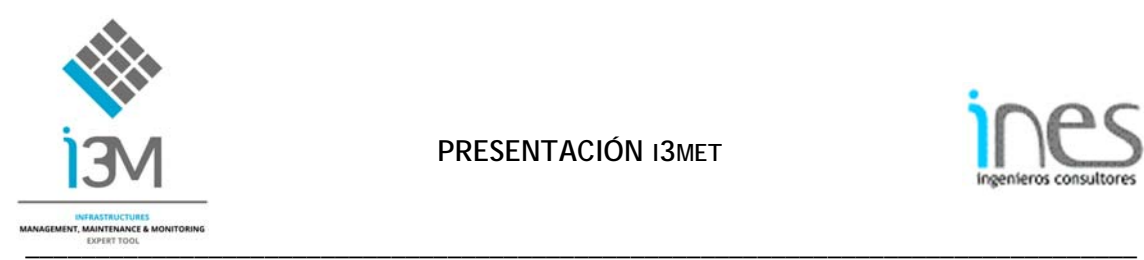

**PRESENTACIÓN I3MET**

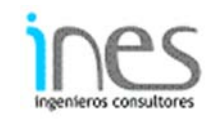

# **Presentación de I3MET**

**I3MET** (**I**nfrastructures: **M**anagement, **M**aintenance & **M**onitoring **E**xpert **T**ool) es el portal de ingeniería de gestión de activos desarrollado por INES INGENIEROS. Desde este portal se accede a toda la información de inventario, inspección, conservación y monitorización de los activos de una infraestructura, permitiendo una gestión ágil y efectiva del mantenimiento.

Puede acceder a una versión demostrativa a través de la siguiente URL, sin necesidad de claves de usuario y contraseña:

# demo.i3met.com

**I3MET** responde a las principales cuestiones relacionadas con la gestión de activos, siguiendo los principios de la Norma internacional ISO 55000:2014, que se organiza alrededor de cinco capítulos principales:

- 1. Conocimientos de los activos (asset knowledge)
- 2. Estrategia y planificación
- 3. Organización y recursos humanos
- 4. Relación con clientes y otros participantes (stakeholders)
- 5. Gestión del riesgo

En el siguiente diagrama se resume la coordinación de la información recolectada en el marco del Sistema de Gestión de Activos.

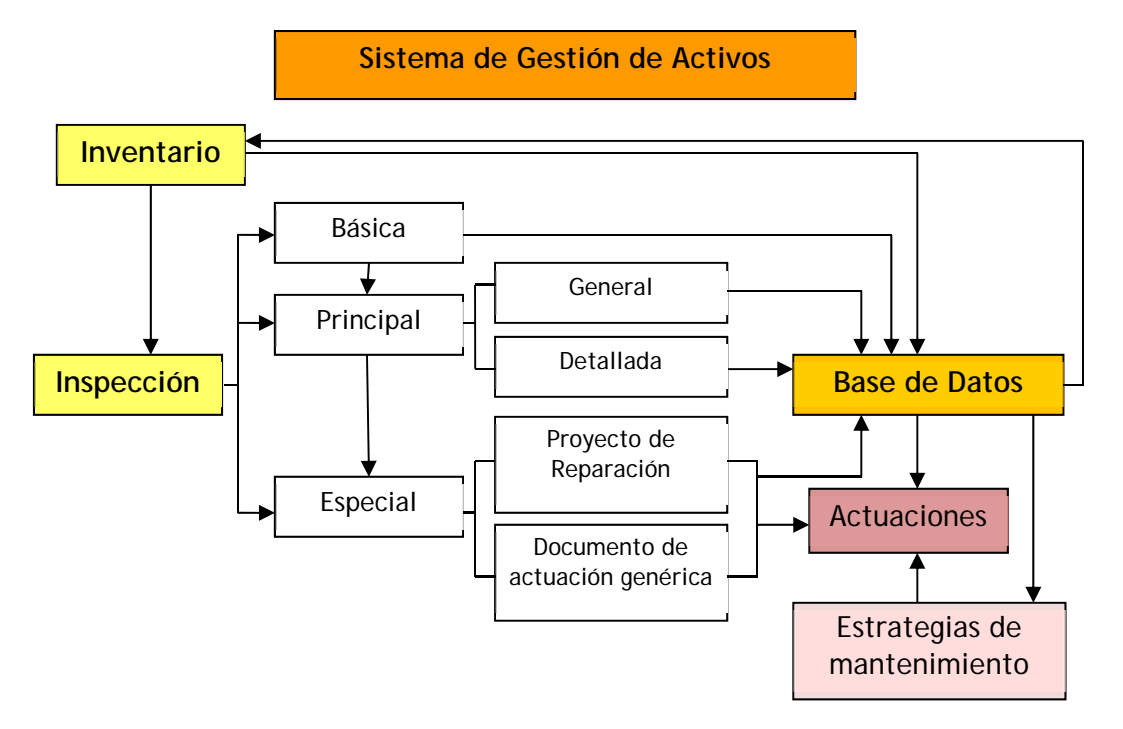

*Figura nº 1. Diagrama de funcionamiento de un Sistema de Gestión de Activos*

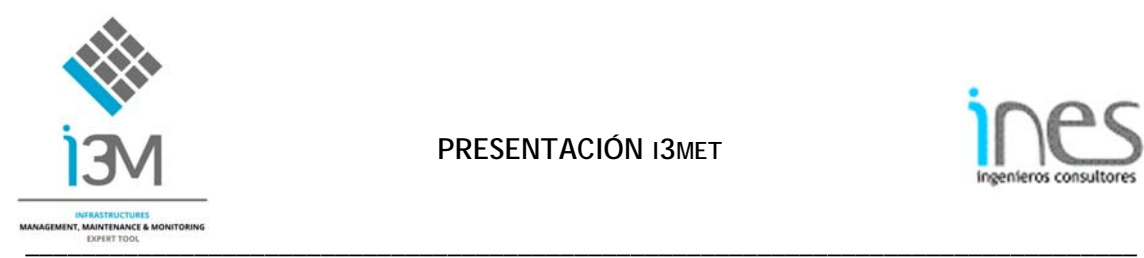

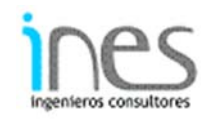

# **Clientes**

Actualmente está en funcionamiento con los siguientes clientes:

- Ministerio de Obras Públicas (MOP) en Chile (URL: mop.i3met.com)
- Concesiones de Abertis en España (URL: abertis.i3met.com)
- Concesiones de Abertis en Chile (URL: abertiscl.i3met.com)
- Comunidad de Madrid (España) (URL: cam.i3met.com)
- Generalitat de Catalunya (España) (URL: gencat.i3met.com)
- Ayuntamiento de Madrid (España) (URL: madrid.i3met.com)
- Ayuntamiento de Barcelona (España) (URL: bcn.i3met.com)
- Madrid Calle 30 (España) (URL: calle30.i3met.com)

Desarrollos en funcionamiento, pero pendientes de aprobación:

- Globalvia, Concesión Acega en Galicia (España) y Ruta 27 (Costa Rica) (URL: globalvia.i3met.com)
- Concesión Aunor en Murcia (España) (URL: aunor.i3met.com)
- Concesión Autovía del Turia en Valencia (España) (URL: demo2.i3met.com)
- Concesión Autovía A-2 en Madrid (España) (URL: demo2.i3met.com)
- Empresa de los Ferrocarriles del Estado en Chile (URL: efe.i3met.com)
- Ministerio de Obras Públicas en Indonesia (URL: indonesia.i3met.com)
- Red de Canales de Orellana en Badajoz (España) (URL: orellana.i3met.com)

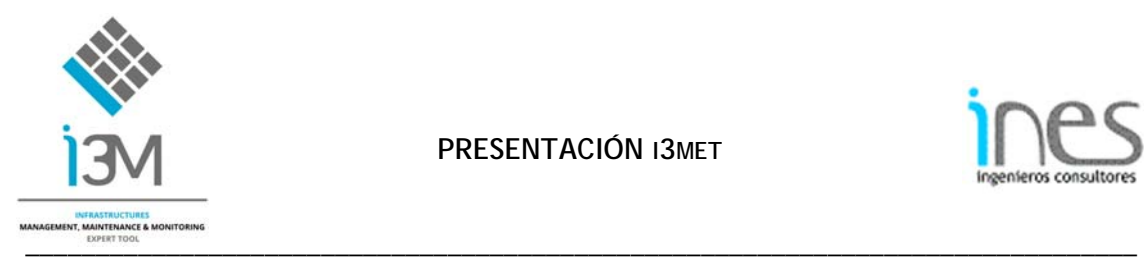

**PRESENTACIÓN I3MET**

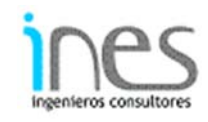

# **Contacto**

Para obtener información más detallada de **I3MET** puede dirigirse a:

ines@inesingenieros.com

+34 91 523 76 33

Director de **I3MET**: Gonzalo Arias Hofman MS Civil Engineer gah@inesingenieros.com

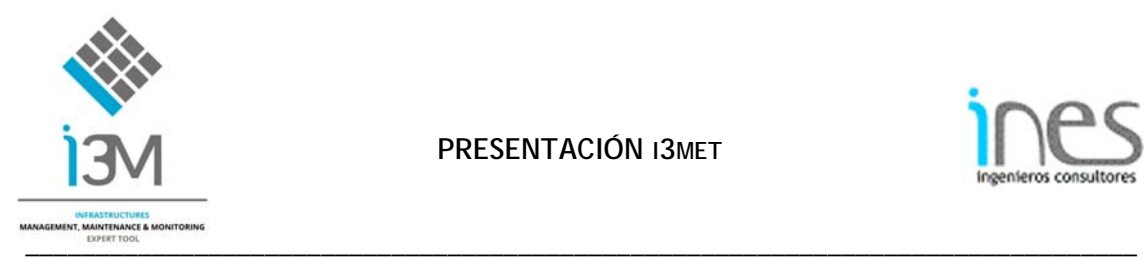

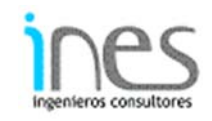

# **Explicación detallada de I3MET**

# **Características generales**

**I3MET** (**I**nfrastructures: **M**anagement, **M**aintenance & **M**onitoring **E**xpert **T**ool) gestiona los datos históricos, tanto gráfica como alfanuméricamente, permitiendo asociar todo tipo de archivos (fotografías, informes, expedientes, etc.) de los elementos inventariados.

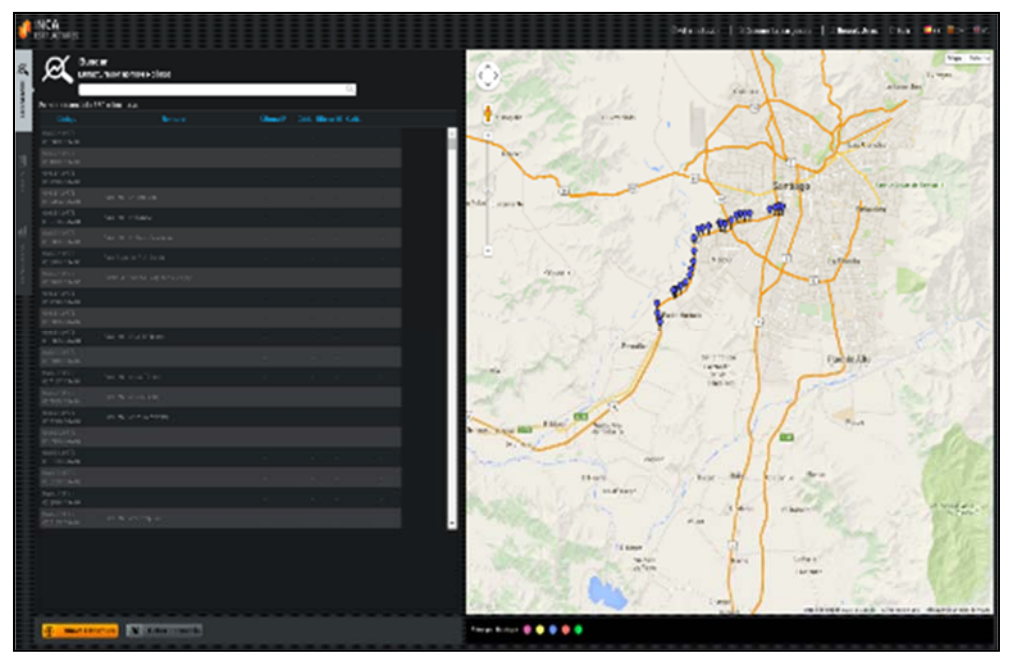

*Figura nº 2. Pantalla de inicio de I3MET (Fuente: INES ING.; febrero 2016)* 

I3MET está pensado para que pueda ser utilizado por un auxiliar administrativo sin necesidad de tener conocimientos informáticos previos.

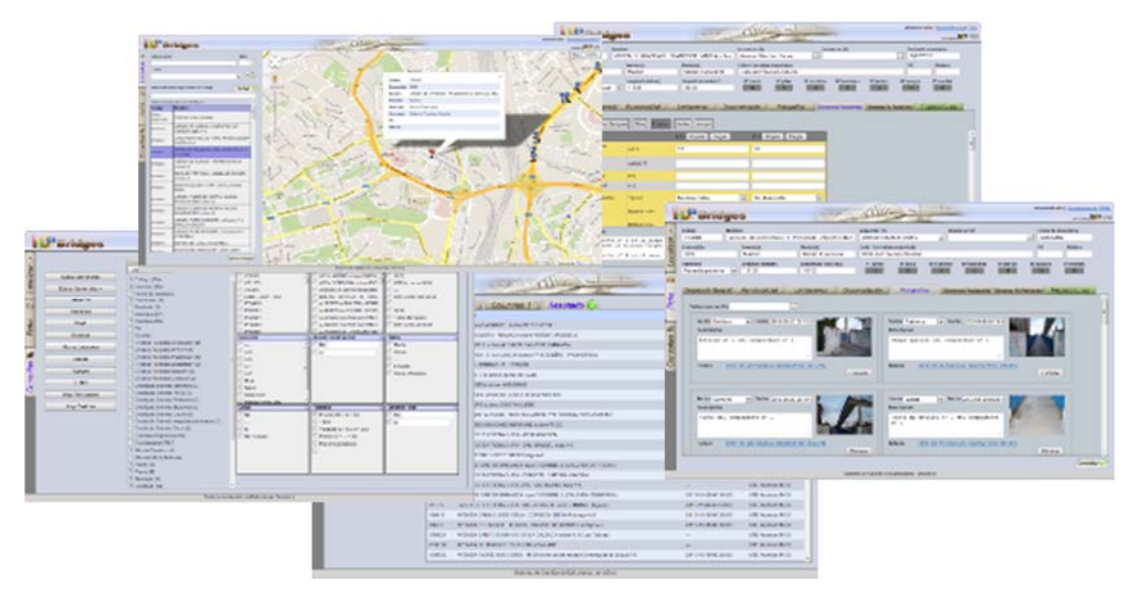

*Figura nº 3. Ejemplos de interfaz de I3MET (Fuente: INES ING.; febrero 2016)* 

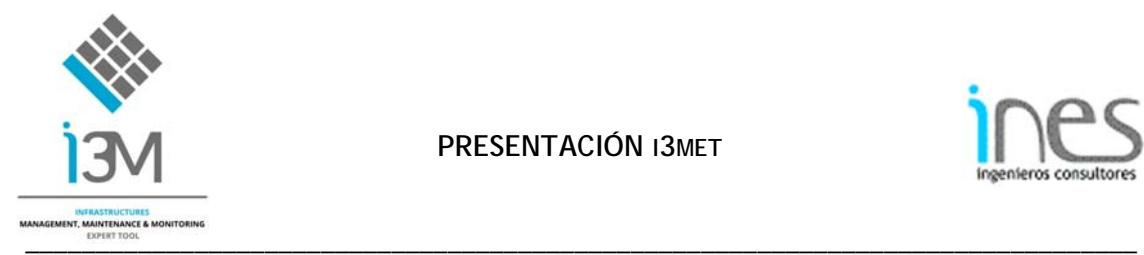

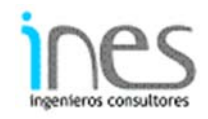

# **Acceso a los datos en tiempo real**

La arquitectura de red de I3MET permite el trabajo desde múltiples localizaciones. La información se almacena en una base de datos PosgreSQL a la cual se puede acceder desde cualquier lugar siempre que tenga conexión a Internet.

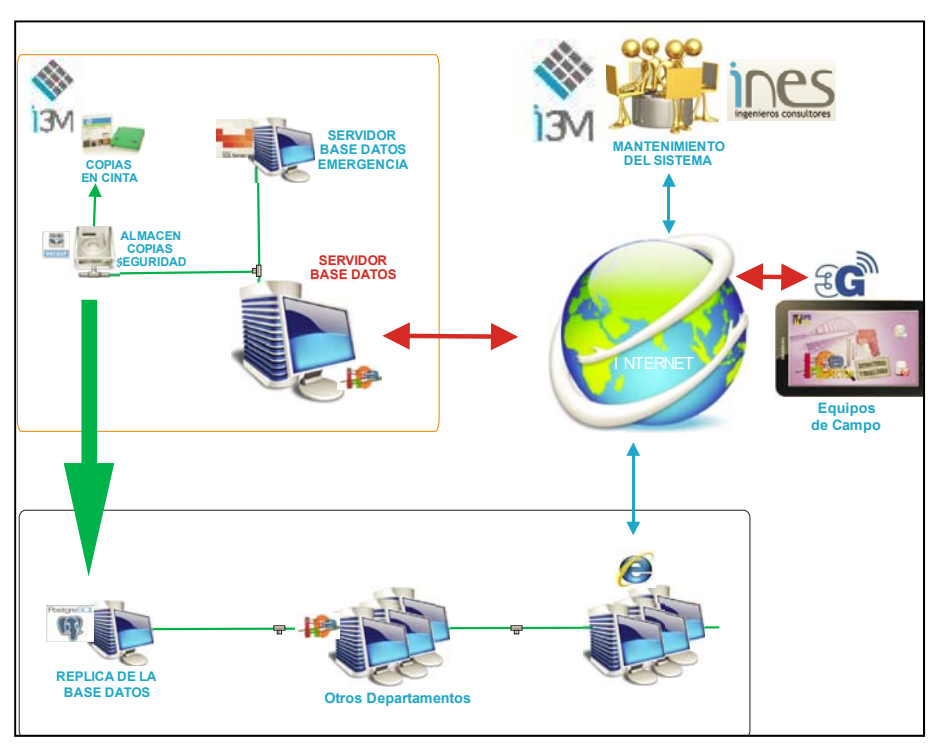

*Figura nº 4. Arquitectura de red de I3MET (Fuente: INES ING.; febrero 2016)* 

Esto permite que múltiples usuarios (oficinas, equipos de campo, etc.) trabajen simultáneamente en tiempo real. Todas las actuaciones se almacenan en la misma base de datos, por lo cual en el momento en que alguno registra una actuación, el resto de los usuarios conectados a I3MET pueden verla y consultarla.

#### **Características particulares para la Gestión de Activos**

#### Datos del emplazamiento

I3MET permite recoger los datos relativos al emplazamiento del elemento como el distrito, tronco de carretera, ramal de un enlace, P.K., datos de identificación del muro, dados del último inventario, inspectores, etc.

Todas los activos están geo-referenciados, pudiendo visualizarse en Google.

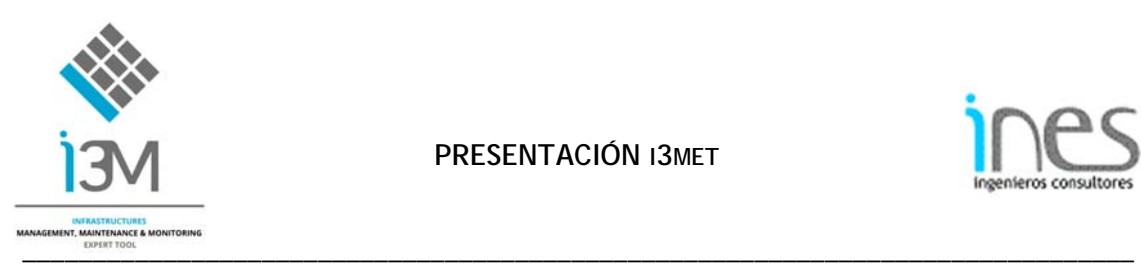

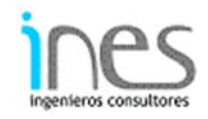

|                                                                               | <b>GRUPOEFE</b>           |                                |                       | <b>CAMINGURY</b><br><b>Bet Bort Street</b><br>inflations which provide a communication of their                                                                                                    |
|-------------------------------------------------------------------------------|---------------------------|--------------------------------|-----------------------|----------------------------------------------------------------------------------------------------|
| <b>FRUE CAF</b><br><b>Extractorages sender and Apr</b>                        |                           |                                |                       | Make Link or<br>ad Selvi<br>w<br>A484                                                                                                    |
| hich per un la hâtie de limitat.                                              |                           |                                |                       | $\mathcal{H}$ to $km^{\prime}C_{\rm c}N^{\rm eff}$                                                                                                    |
| <b>Caller</b>                                                                 | <b>NOCK</b>               | <b>Christi</b>                 | CAL.<br><b>STANDS</b> | <b>CAR</b><br><b>Card</b><br>Africa                                                                                                    |
| ALCUMULARS<br>Tech crossic                                                    | <b>MUSEUM ENGINEE</b>     | <b>Harristown</b>              | $-10$                 | with."<br><b>Kingdo</b>                                                                                                    |
| $-20$                                                                         | Carlotte e Assaulte       | <b>LOSS</b>                    |                       |                                                                                                    |
| Cause and it<br><b>AS BACK E</b>                                              |                           | <b>H.A.Y.V.</b>                |                       | <b>Francis</b><br>$\mathbf{L}$<br><b>William</b>                                                                                                    |
| $160 - 30$<br>14.4                                                            |                           | <b>PLACIER</b>                 |                       |                                                                                                    |
|                                                                               |                           |                                |                       |                                                                                                    |
| <b>LASTER DEVELOPED TO ANGELE</b><br><b>MIT A RIFLE WALLER</b><br><b>ECHA</b> |                           | <b>SHOULD</b><br><b>HELEN</b>  |                       | 056ps<br>ADAMNESS VIOLATIONS & SUIT<br>Fit is mounted for<br>Switch                                                                                                    |
| Michael Party Link                                                            | V. I'm is Taxable         | <b>HARLING</b>                 |                       | I unvetere Selvada<br>$\sim$                                                                                                    |
| <b>MARINE WAY</b>                                                             | If you're reduce          | <b>GENERAL</b>                 |                       | Fag.,<br>۰,                                                                                                    |
| lated bank rider to the                                                       | Aralyse.                  | <b>MARINE</b>                  |                       | w<br><b>Marinese</b><br><b>Sensity</b>                                                                                                    |
| A Sales Guide                                                                 |                           | <b>PERMIT</b>                  |                       | <b>Ada Maria</b><br>$\mathbf{D}_{\mathbf{A} \mathbf{y}}$                                                                                                    |
| READ-BENEFICK CARLINE CATARING                                                |                           | 15,620,93                      | ÷                     |                                                                                                    |
| <b>IV BRW Folder</b>                                                          | <b>Traditional</b>        | <b>ILKICH</b>                  |                       | 6 ling to                                                                                                    |
| NGC/10-2010 STATE                                                             | Company                   | 49,953,954                     | pt 1                  | Public Stores                                                                                                    |
| HIP STORY<br>$\sim$                                                           |                           | <b>DATE</b>                    | ×.                    | <b>CHANNA</b><br>Ullman.<br><b>Racing ad Fu</b><br>Art Links                                                                                                    |
| surchitect distance<br><b>Martin</b>                                          |                           | <b>GANZON</b>                  |                       |                                                                                                    |
| $-1.74$                                                                       | Mayorita Marite.          | <b>26030P</b>                  |                       | 空房<br>a Lakella Le Lago Bush is<br>×.                                                                                                    |
| Giro zon's                                                                    | <b>Hervin School</b>      | <b>Hanna</b>                   |                       | <b>Taitimment</b><br>32                                                                                                    |
| earn Car Link<br>ALCOHOL: NO                                                  |                           |                                |                       | Taylor Links<br><b>Stealth &amp;</b><br>19716                                                                                                    |
| de vier                                                                       | 1. Charles from a formula | <b>HUKZER</b>                  |                       | <b>ATA</b><br><b>Fritting</b>                                                                                                    |
| MORTGANIAN CARL & SANADIA                                                     |                           | (0, 0, 1, 0)                   |                       | 100 - 100<br>$4+3.83+\infty$<br>$\frac{\sum_{i=1}^{n} \sum_{j=1}^{n} \sum_{j=1}^{$<br>S. |
| On tractionary, we can be detected                                            |                           | (0, 0, 1, 0)                   | 19                    |                                                                                                    |
| NUTLER CONTRACTOR                                                             | <b>Keywords</b>           | 25.815(3)                      |                       |                                                                                                    |
| <b>N. PE (OH N' Hitae)</b><br>35,60                                           | <b>Henrik</b>             | (1, 3, 3, 6)<br><b>ISLESCE</b> |                       | <b>CALL PARKS</b>                                                                                                    |
| <b>N.W. N.D.I.O-Blood of</b><br>in in hite deliver<br><b>Harry</b>            |                           | <b>LESSE</b>                   |                       |                                                                                                    |
| 16.18.222423.0day<br>Ke no-                                                   |                           | 26CV2CV                        |                       |                                                                                                    |
| tal, but confirmed deposites                                                  | <b>Manuscript</b>         | $14.0 - 161$                   |                       | <b>MATUREN</b>                                                                                                    |
| are no course two assuming<br>$V$ possesses                                   |                           | $-0.100$                       |                       | ł<br>Las his fa-                                                                                                    |
|                                                                               |                           |                                |                       | <b>Jim Kitcher</b><br>Teples Enforcements and<br>Miller .<br>- 4<br>Golde<br>benedict specialized bought. Element to the training dest provision                                                                                                    |
| G Revolution N Intelligence                                                   |                           |                                |                       | <b>FRANCISCO DI DI DI DI DI</b>                                                                                                    |

*Figura nº 5. Datos generales de un activo (Fuente: INES ING.; febrero 2016)* 

La potencia gráfica de I3met posibilita la rápida localización del emplazamiento de los elementos sobre la cartografía u ortofotos de la carretera.

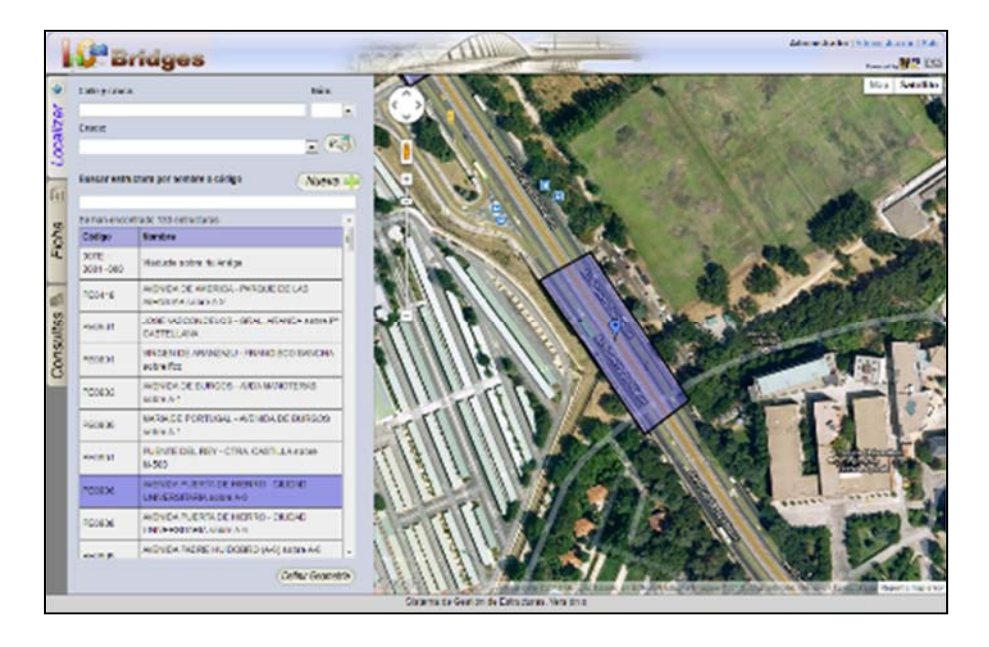

*Figura nº 6. Consulta gráfica de datos de un activo (Fuente: INES ING.; febrero 2016)* 

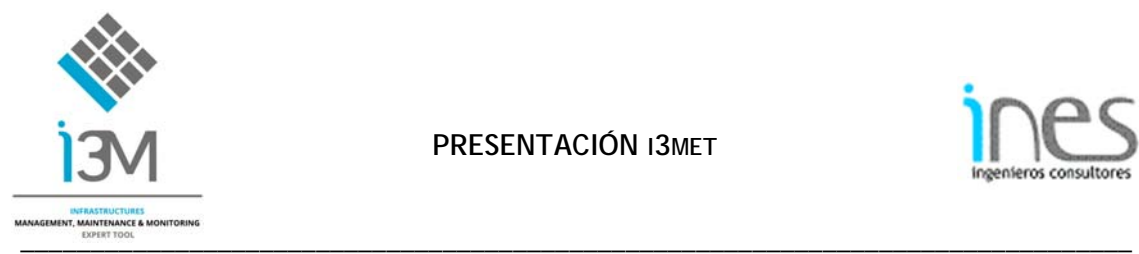

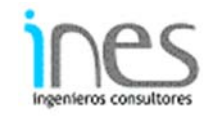

# **Funcionalidad**

I3MET dispone de una Ficha de funcionalidad con todos los datos relativos a un activo.

|        | INCA<br><b>GRUPOEFE</b><br>120114                   |                                   |                                   |                                        |                                               |                            | <b>CAN WERE</b> | Fair 4<br><b>BACK THE WEIGHT</b> | <b>Bio Barriston</b><br><b>Base of the Pitts</b> |
|--------|-----------------------------------------------------|-----------------------------------|-----------------------------------|----------------------------------------|-----------------------------------------------|----------------------------|-----------------|----------------------------------|--------------------------------------------------|
|        | 凬<br>Pil Vengue o Sur<br>ma celembragone,           |                                   |                                   |                                        |                                               |                            |                 |                                  |                                                  |
|        | acro wells                                          | <b>HATWARD</b><br>altic trans.    | <b>ALCOHOL:</b>                   | <b>Felix IST</b>                       | this car a distance  . however, you           | <b>ALCOHOL:</b>            | INTER TWY       |                                  |                                                  |
|        | infrasjoner took                                    | contiguis anywer                  | COTMONS COME.                     | CONTINUES HAS DISCUSSED TO             | cratong institute                             | <b>PETER</b>               | Links           |                                  |                                                  |
|        | 5444.46                                             | 444.741<br>I.<br><b>W</b>         | <b>SAMARY</b>                     | <b>Savin</b><br>100714                 | $- - -$ 500                                   | $\ldots$ Das H             | 9106            |                                  |                                                  |
| Haw to | 96.900<br>l'a                                       | ٠                                 |                                   | $2000 - 100$<br>201000                 | $\overline{\phantom{a}}$<br><b>Alliance</b>   | $\mathcal{M}(\mathcal{A})$ |                 |                                  |                                                  |
|        | $\mathbb{R}^{n+1} \times \mathbb{R}^{n+1}$<br>T. MA | <b>Performed</b><br><b>By Mar</b> | $2 + 2 = 12$<br>Alsofotos Are III | <b>River</b><br>207.006<br><b>Past</b> | <b>SALLA</b> IV.<br>$\sim$<br><b>Although</b> |                            |                 |                                  |                                                  |
|        | time in A                                           | tion.<br>Cole (N)                 |                                   | 54.40                                  |                                               |                            |                 |                                  |                                                  |
|        | <b>China</b>                                        | that and<br>$\mathbf{a}$          |                                   |                                        |                                               |                            |                 |                                  |                                                  |
|        |                                                     | 4.14<br>$\sim$<br>×               |                                   |                                        |                                               |                            |                 |                                  |                                                  |
|        |                                                     | ----------                        |                                   |                                        |                                               |                            |                 | ------------------------------   |                                                  |
|        | <b>UE survaciones</b>                               |                                   |                                   |                                        |                                               |                            |                 |                                  |                                                  |
|        |                                                     |                                   |                                   |                                        |                                               |                            |                 |                                  |                                                  |
|        |                                                     |                                   |                                   |                                        |                                               |                            |                 |                                  |                                                  |
|        |                                                     |                                   |                                   |                                        |                                               |                            |                 |                                  |                                                  |
|        |                                                     |                                   |                                   |                                        |                                               |                            |                 |                                  |                                                  |
|        |                                                     |                                   |                                   |                                        |                                               |                            |                 |                                  |                                                  |
|        |                                                     |                                   |                                   |                                        |                                               |                            |                 |                                  |                                                  |
|        |                                                     |                                   |                                   |                                        |                                               |                            |                 |                                  |                                                  |
|        |                                                     |                                   |                                   |                                        |                                               |                            |                 |                                  |                                                  |
|        |                                                     |                                   |                                   |                                        |                                               |                            |                 |                                  |                                                  |
|        |                                                     |                                   |                                   |                                        |                                               |                            |                 |                                  |                                                  |
|        |                                                     |                                   |                                   |                                        |                                               |                            |                 |                                  |                                                  |
|        |                                                     |                                   |                                   |                                        |                                               |                            |                 |                                  |                                                  |
|        |                                                     |                                   |                                   |                                        |                                               |                            |                 |                                  |                                                  |
|        | <b>XEINDRUMAN</b>                                   |                                   |                                   |                                        |                                               |                            |                 |                                  | to be a stated O taste.                          |

*Figura nº 7. Datos de funcionalidad de un activo (Fuente: INES ING.; febrero 2016)* 

#### Definición geométrica

I3MET recopila todos los datos geométricos y la definición de elementos de cada subcomponente de los activos. En la *Figura nº 8* se muestra una Ficha de un muro asociado a un puente.

Estos campos se adaptarán para registrar la definición geométrica completa del muro (cimentación, alzados, juntas, coronaciones, impostas, sistemas de contención en coronación, dispositivos de drenaje, impermeabilizaciones y rellenos del trasdós, etc.)

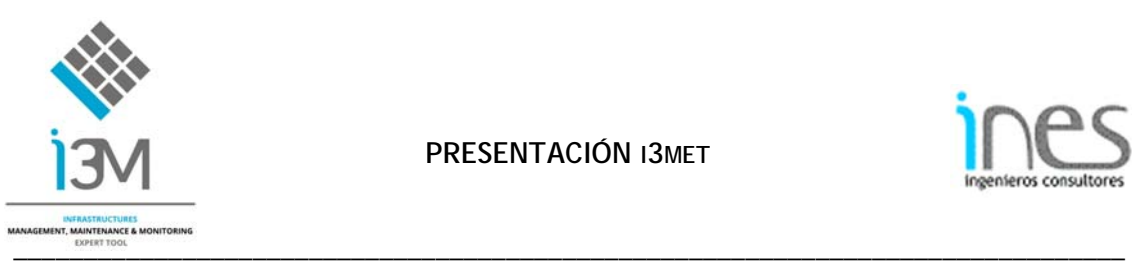

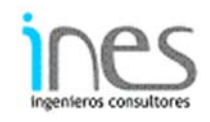

|   | INCA GRUPOEFE                                |                 |               |                                 |                    |                                                              |          |                 |             | WORKERT TO 1 TOWER WARRIES IN | <b>General Arter</b> | <b>CONTRACT BELLEVILLE BELL</b> |
|---|----------------------------------------------|-----------------|---------------|---------------------------------|--------------------|--------------------------------------------------------------|----------|-----------------|-------------|-------------------------------|----------------------|---------------------------------|
|   | 囝<br>PJ Vespurin Sur<br>Host trombola con la |                 |               |                                 |                    |                                                              |          |                 |             |                               |                      |                                 |
|   | <b>DISLUSTING</b>                            | Tank is a di-   | <b>ACRUST</b> | джитико-                        | avair ru-          | Экспландская                                                 | mention. | <b>ESSISSME</b> | $-0.013371$ |                               |                      |                                 |
|   | THE WEEK                                     |                 |               |                                 |                    |                                                              |          |                 |             |                               |                      |                                 |
| 嘎 | IS EXHIPPENDED SHIPSHIP                      |                 |               |                                 |                    | THE STOP SINCE ENTIRE SERVICE TO BE THE SERVICE TO BE SERVED |          |                 |             |                               |                      |                                 |
| ł |                                              |                 |               | · 100 · 200 · 200 ·             | <b>ALCOHOL</b>     |                                                              |          |                 |             |                               |                      |                                 |
|   | There was really<br>٠                        | $1 - 1 = 1$     | 212-001       | <b>PIN</b>                      | $-3 - 1$           |                                                              |          |                 |             |                               |                      |                                 |
|   |                                              | 24146.30        | r på          | des.                            | 1991               |                                                              |          |                 |             |                               |                      |                                 |
|   |                                              | the about \$1.  | 35.           | <b>PERSONAL PROPERTY</b>        | <b>DEL COMPANY</b> |                                                              |          |                 |             |                               |                      |                                 |
|   |                                              | <b>SCHEDUC</b>  |               |                                 |                    |                                                              |          |                 |             |                               |                      |                                 |
|   | $-114$                                       | <b>ELE</b>      | Section Will  | <b>Source M. Corp. 10</b>       |                    |                                                              |          |                 |             |                               |                      |                                 |
|   |                                              | <b>ITYWA</b>    |               |                                 |                    |                                                              |          |                 |             |                               |                      |                                 |
|   |                                              | <b>HALL</b>     |               | <b>A MOTOR CHAPTER THAT A R</b> |                    |                                                              |          |                 |             |                               |                      |                                 |
|   |                                              | merril2         |               |                                 |                    |                                                              |          |                 |             |                               |                      |                                 |
|   |                                              | <b>PHIT</b>     |               |                                 |                    |                                                              |          |                 |             |                               |                      |                                 |
|   | Points.                                      | <b>Internal</b> | ш             | -28                             | - 8                |                                                              |          |                 |             |                               |                      |                                 |
|   |                                              | Grand Help      |               |                                 |                    |                                                              |          |                 |             |                               |                      |                                 |
|   | $-141$                                       | <b>HA 4</b>     | ж             |                                 |                    |                                                              |          |                 |             |                               |                      |                                 |
|   | <b>State</b>                                 | Making.         |               |                                 |                    |                                                              |          |                 |             |                               |                      |                                 |
|   | .<br>100 Million                             | <b>HA 4</b>     | ×             |                                 | ×                  |                                                              |          |                 |             |                               |                      |                                 |
|   | 24,444                                       | Take.           |               |                                 |                    |                                                              |          |                 |             |                               |                      |                                 |
|   |                                              | PAID M          | w.            |                                 |                    |                                                              |          |                 |             |                               |                      |                                 |
|   | <b>Special</b>                               | PACK.           |               |                                 |                    |                                                              |          |                 |             |                               |                      |                                 |
|   | DEM F                                        | <b>Harris</b>   |               |                                 |                    |                                                              |          |                 |             |                               |                      |                                 |
|   | <b>SCIENCE BOOKS</b>                         |                 |               |                                 |                    |                                                              |          |                 |             |                               |                      | <b>In East of House Country</b> |

*Figura nº 8. Datos de muros laterales de un activo (Fuente: INES ING.; febrero 2016)* 

# Otros datos

I3MET puede almacenar archivos con cualquier formato, de tal manera, que en el mismo instante que cualquier usuario de I3met adjunta un archivo, está disponible para su descarga por parte de cualquier otro usuario de I3met. Se pueden subir documentos en todo tipo de formatos, incluido en Autocad (dwg).

| <b>INCA</b><br>BEDGES<br><b>GRUPOEFE</b>                   |            |                         |                   |                                              |          | Excussions   Euconomicones   Escendent Pas   Ma                                                                                                    |
|------------------------------------------------------------|------------|-------------------------|-------------------|----------------------------------------------|----------|----------------------------------------------------------------------------------------------------|
| 凬<br><b>MANUFACIO BUT</b><br>and in a state charges in the |            |                         |                   |                                              |          | Film INC. Was Mindow Help                                                                                                    |
| Purce Calcula<br>DE ES CANY BIN -                          | what yours | Datum/Vocals<br>PASSAGE | Download Controll | Tepi Stori<br><b>Britisher</b>               | Adam one | $\mathbf{H}$ $\otimes$ $\mathbf{H}$ $\otimes$ $\mathbf{H}$ $\otimes$ $\mathbf{H}$<br>To note +<br>der.<br>$1.10$ 2025 $-1.1$<br>Tools Comment Shar- |
| Multi-                                                     | A la       | LC MEST GO              | 80,600            | <b>F-2 NC</b>                                |          |                                                                                                    |
| Intera de Catriéo                                          | 3314       | ere.                    | Informa           | STATUTURE WAS ARRESTED FOR DUTIES.           |          |                                                                                                    |
| intene de Ougrost co                                       | 274        | gre                     | <b>Informa</b>    | The VELVILLE and Chapter (The project)       |          |                                                                                                    |
| information Abdullaction                                   | 33'4       | <b>Eng</b>              | <b>Informa</b>    | 2000 URSenately and 2000 and 2000 U          |          | 13.<br>INFORME DE AODELACIÓN                                                                                                    |
| interio de Februarional                                    | 2014       | tπ                      | <b>Internal</b>   | T 27 L.M. 21. Mer / Judgestein (Mincoln)     |          | For Australia Fontes Inperioris de Detaile, Poetes Detaile de te<br><b>Bulleting Rock, Foundat Phil Himpson</b>                                     |
| Information Paramolitanzalor                               | 374        | 270                     | <b>Internal</b>   | Third Child in Internet Synchromes (Ming and |          |                                                                                                    |
|                                                            |            |                         |                   |                                              |          |                                                                                                    |
|                                                            |            |                         |                   |                                              |          |                                                                                                    |
|                                                            |            |                         |                   |                                              |          |                                                                                                    |
|                                                            |            |                         |                   |                                              |          | <b>Wales</b> ha Wa                                                                                                    |
|                                                            |            |                         |                   |                                              |          |                                                                                                    |
|                                                            |            |                         |                   |                                              |          |                                                                                                    |

*Figura nº 9. Información relativa a un activo (Fuente: INES ING.; febrero 2016)* 

Todos los datos relativos a un activo pueden almacenarse en la base de datos asociados a cualquier elemento o a cualquier punto o área geográfica.

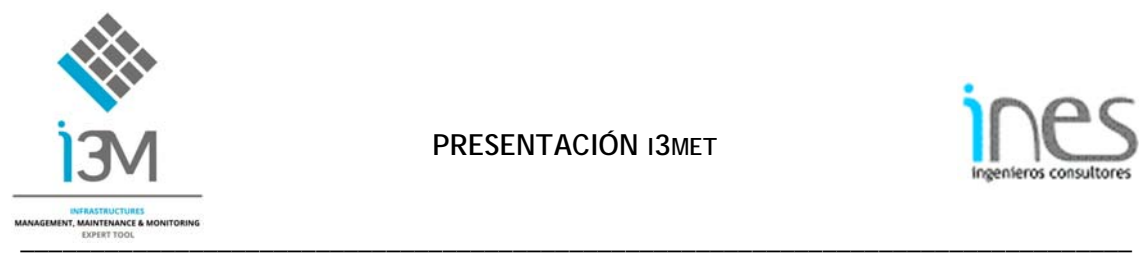

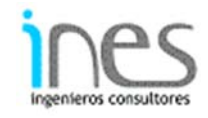

# Planos de Planta, Alzado y Sección Tipo

I3MET dispone de un gestor de documentos que permite almacenar o descargar cualquier tipo de archivo. Puede incorporar archivos en formato Acrobat PDF, o bien planos de CAD en formatos DWG, DXF o DGN.

|        | abertij adioses                                                         |               |                                    |                                    |                                                                       |                                                       |                                                | NO BUSINESS IN TRANSPORTED                       | <b>Consulting</b>                                                                                 | How 1 May 1    |
|--------|-------------------------------------------------------------------------|---------------|------------------------------------|------------------------------------|-----------------------------------------------------------------------|-------------------------------------------------------|------------------------------------------------|--------------------------------------------------|---------------------------------------------------------------------------------------------------|----------------|
|        | Puerte Huentelauques serono Las Mios (Vueva).<br><b>BELINESTED AT 1</b> |               |                                    |                                    |                                                                       |                                                       |                                                |                                                  |                                                                                                   |                |
|        | A PERMITTING<br><b>Hardware</b>                                         | <b>CALTIP</b> | tion version.                      | always make reas<br><b>PITTSUP</b> | ANTIQUE DISTUR                                                        | <b>UWILIETH</b>                                       | Advanced                                       |                                                  |                                                                                                   |                |
|        | Life, 19                                                                | A.W           | anamaly.                           | 27.30                              | \$7,500                                                               |                                                       |                                                |                                                  |                                                                                                   |                |
| Е<br>B | ELS, CREGGES NOCK "the dealers"                                         | <b>GOTS</b>   | ASSRES CHILD                       | 32 K                               | D200-0705030007-070-0016. Additionally                                |                                                       |                                                |                                                  |                                                                                                   |                |
|        | PERMIT REPORTED THE PROPERTY                                            | $-114$        | $-4(1-2(1-2)-2)$                   | 31.1                               | HELLMANNA - P. B PUENTE_HUENTELAUQUEN_PLANUS.pdf - Adobe Acrobat.Pro. | The Crit view wrown list.                             |                                                |                                                  |                                                                                                   |                |
|        | Inferre de Impectión " Incipal y excusoido estructura - 1 2010.         |               | ACCRED CHILD                       | <b>W.TH</b>                        | <b>El experent di Leisne es</b><br>œ.                                 | <b>Tal Grace -</b><br>: 110                           | ÷.<br>qa.                                      | 1 6 6 5 TI<br>$E = 15.76 - 1$                    |                                                                                                   |                |
|        | Princip Hole is faciate considerable for Vibility (Holen city) ASCR     | 144           | See Platford in William and        | Financia.                          | <b>FLEN ROBBER ALL</b>                                                |                                                       |                                                |                                                  | toolk.                                                                                            | <b>Comment</b> |
|        | Points Home inquiry renter Los Vike (Howe), 1,440 \$ 120.               |               | ASSRES C. LC / M-Council - Figures |                                    | <b>PUDITE IL ENTERNO</b>                                              | <b>The Contract of Security</b><br>in a<br>m.<br>the. | <b>Analysis</b> Services<br>201002<br>en cappa | <b>MARKET</b><br><b>The State</b><br><b>Date</b> | <b></b><br>Michael Co.<br>Respondent<br>æ-<br><b>THE STATE</b><br>about City<br><b>CARL CALLS</b> |                |

*Figura nº 10. Documentación relativa a un activo (Fuente: INES ING.; febrero 2016)* 

#### Documentación Gráfica asociada a cada activo

I3MET gestiona los históricos tanto gráfica como alfanuméricamente, permitiendo asociar todo tipo de archivos (fotografías, informes, expedientes, etc.) de los elementos inventariados. Cada vez que un usuario añade una fotografía a la base de datos, I3met se ocupa de comprimir la imagen para almacenarla con el tamaño adecuado.

| <b>INCA</b><br><b>GRUPOEFE</b>                                                                                                 |                                                                                                    | <b><i>DISTANTMENSION   C</i></b><br><b><i>UABY VARANTS</i></b>                                      | <b>STORY &amp; MAN ROOM INC.</b><br>Grass was |
|----------------------------------------------------------------------------------------------------|----------------------------------------------------------------------------------------------------|----------------------------------------------------------------------------------------------------|-----------------------------------------------|
| 凬<br>P.I. Vespucie San<br>and conveniences to all the                                                                          |                                                                                                    |                                                                                                    |                                               |
| Succionavia, Finderstad University, Superspect                                                                                 | Fataguitas Diciembria Denomini montanti                                                                 | ALLACURES<br><b><i>PERSONAL </i></b>                                                                |                                               |
| <b>Federicking and and</b><br>The ballots or book and house<br><b><i><u>Distance</u></i></b>                                   |                                                                                                    |                                                                                                    |                                               |
| $\blacksquare$<br><b>Septe</b><br><b>Service</b><br><b>R</b> 2000 +<br><b>Shere since</b><br><b>Beneficial</b><br>Vista caucet | <b>Senators</b><br><b>CONTRACT</b><br><b>EL CXXX 4</b><br>Dent Mos.<br><b>Event in him</b><br>51454,554 | Tombics.<br>factos.<br><b>BE LOSS SOLD</b><br><b>General</b><br><b>Designation</b><br>42093-00-0304 |                                               |
| <b>Month's did Follows</b><br>TO A FORM SIDE OF MISSING THIS STATE OF THE                                                      | <b><i><u>Accomplete didn't change</u></i></b><br><b>CONTRACTOR AND A PUT STATE AT LCCC.</b>             | <b>Harton Milke on</b><br>TO CHRISTIAN CONTRACTOR CONTRACTOR                                        |                                               |
|                                                                                                    |                                                                                                    |                                                                                                    |                                               |

*Figura nº 11. Documentación gráfica relativa a un activo (Fuente: INES ING.; febrero 2016)* 

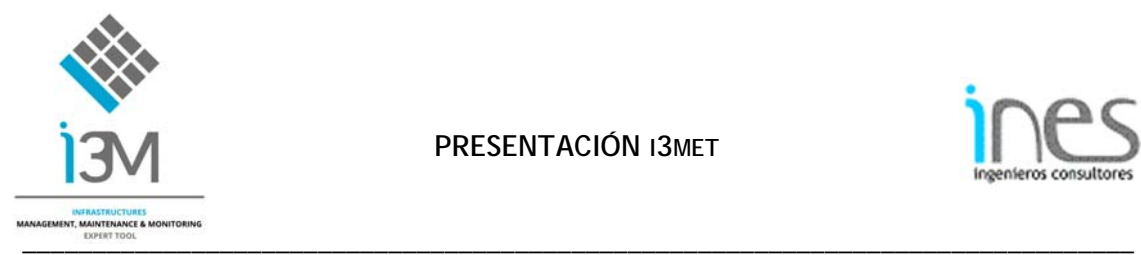

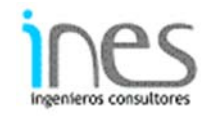

#### Información de la Inspección

I3MET gestiona las inspecciones de forma independiente, permitiendo conocer en todo momento las inspecciones que se han realizado a cada uno de los elementos, así como hacer un seguimiento de los mismos.

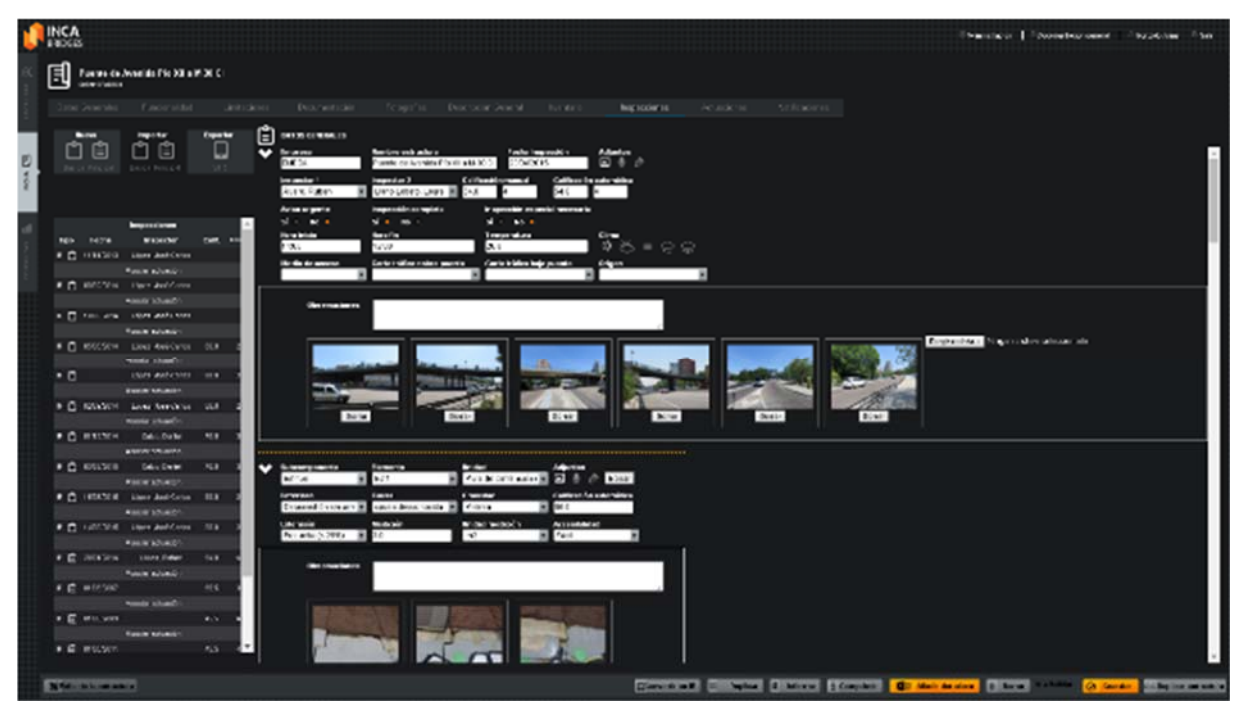

*Figura nº 12. Información de la inspección de un activo (Fuente: INES ING.; febrero 2016)* 

Información de actuaciones de mantenimiento

I3MET gestiona toda la información relativa a las tareas y actividades de mantenimiento de los activos, permitiendo llevar un control de costes asociados a un activo o una actividad en particular.

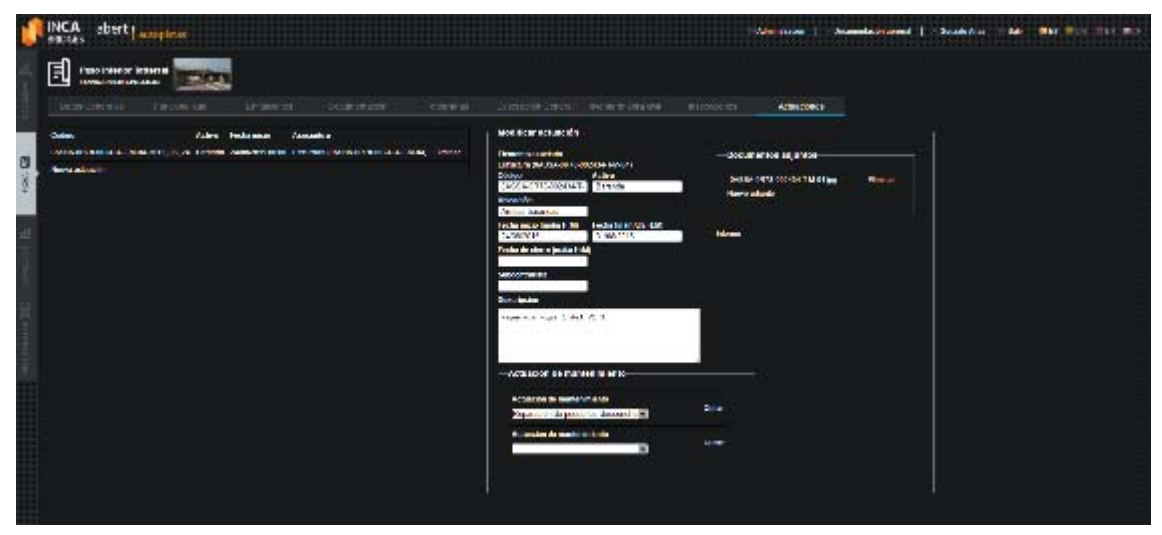

*Figura nº 13. Información de una actuación en un activo (Fuente: INES ING.; febrero 2016)*

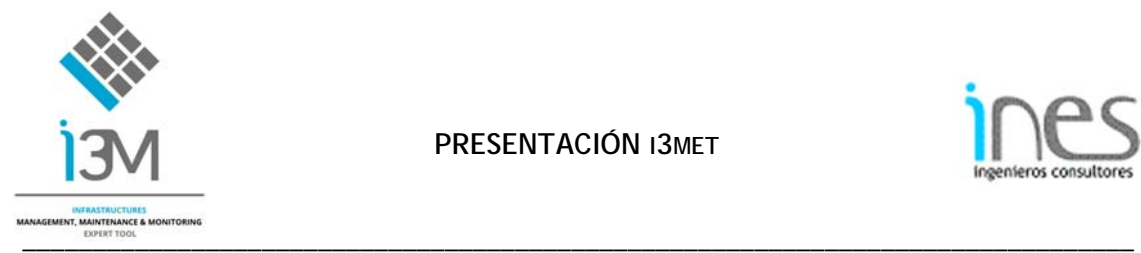

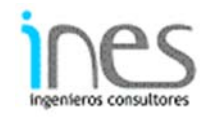

#### Realización de consultas

Todos los datos obtenidos tanto en el Inventario como en las diferentes inspecciones son consultables mediante un sencillo pero completo proceso de selección de los campos. El resultado de cada consulta será exportable a un programa de tratamiento de datos (Excel) para su uso posterior por parte del CLIENTE).

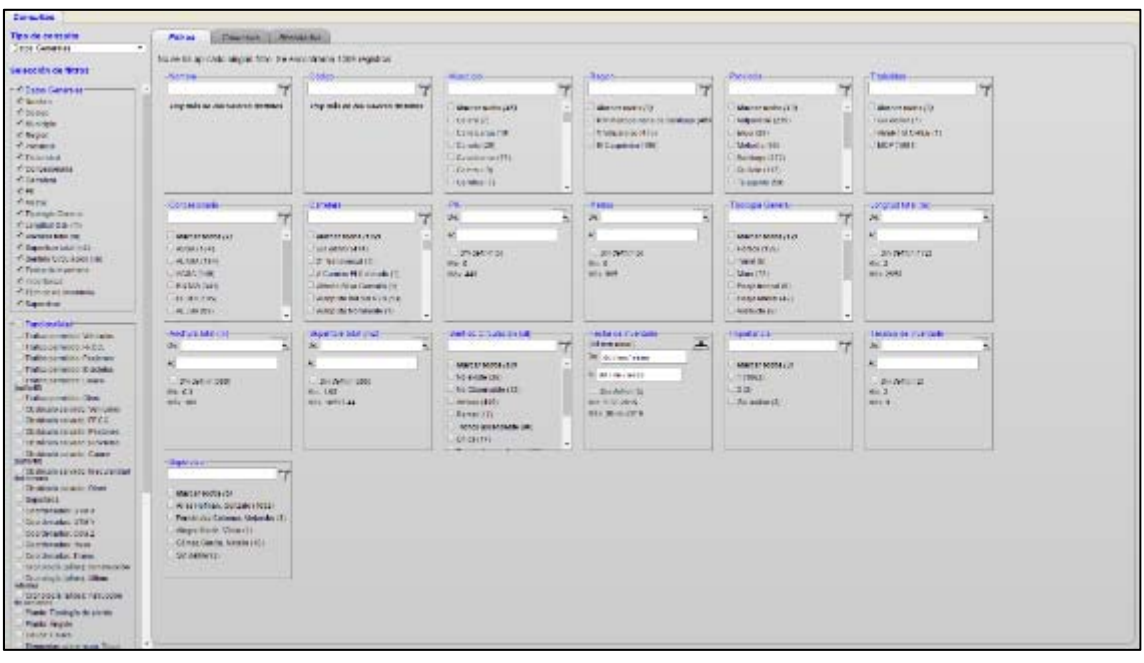

*Figura nº 14. Consulta realizada (Fuente: INES ING.; febrero 2016)* 

| <b>Paridges</b>                    |                |                                                          |                  | <b>Alternational Activistician Links</b><br>$Q$ <i>Dimension</i><br>and the last                                                                                                    | <b>COLLECTED</b>                               |
|------------------------------------|----------------|----------------------------------------------------------|------------------|----------------------------------------------------------------------------------------------------|------------------------------------------------|
|                                    |                | Facts in the Countries F. Recultures in a                |                  |                                                                                                    |                                                |
| <b>LUCAL VALUABLE</b>              | Distant.       | <b>Reads a</b>                                           | Claims<br>441013 | <b>Description of the Association</b><br>"Spring's in<br><b>Contraction</b><br>Titungia de<br>Make aut?<br><b>Condition of</b><br>Welcam F.<br>Talak Relate<br><b>IMMEDI</b><br>F4753-1844'al<br>fuent                                                                 | <b>UNIVERSITY</b><br>Coldens Im.<br>Listen Hat |
| Ladrick Laters                     | or land.       | ATLANTIFICATION<br>AT UNCLUSIVE                          | S.E.E            | Concertainty (by TallA) (AUS) - Marchants *<br><b>Linkford</b><br><b>Linked</b><br><b>Halla</b><br>$-2111$<br>(441414-00)<br>801120<br>907100-                                                                                                    |                                                |
| <b>USBECK</b><br><b>Latin Link</b> | <b>PETITIV</b> | 1. American Education of L. English<br>3991278127        | $-18.7 - 8.1$    | potencián.<br>3 Angelsche<br>- Angels<br>and collection and collection<br><b>CENTRE</b><br>USE E STAND<br>Famil.<br>project stake<br>an sule<br>an city                                                                                                    |                                                |
| <b>HEAR</b>                        | <b>Hutund</b>  | LEDIGAL CHAPTER LINE<br><b>CREDITOR</b>                  | v                | <b>State</b><br>Estatego<br><b>P.2/MIKO2</b><br><b>HOTMAND</b><br>South Code: No. 4 September 2014<br>2.111, 2.004<br>$\overline{\phantom{a}}$<br>medicine, who<br>$-1$<br>$-$<br>$1 - 4$                                                                              |                                                |
| $2x + 2x$                          | 491121         | <b>PERKING ONOFOUR REPORTS</b><br><b>ALC: A SHAN ALL</b> | 311              | East<br>of Final has<br><b>SCALE AND SE</b><br>All at the control at a<br>per el                                                                                                    |                                                |
| Maximum des                        | <b>METAL</b>   | DESTURE ASSOCIATIONS CREATED<br>Tel: 10044-2             | <b>STA</b>       | <b>心静 (2) 计 (1)</b><br>Chief consumers for the most<br>The state<br>- Evis<br>Selection High<br>Corp.<br>At our season."<br>Bell-tourned sport-massed<br>$\mathbf{Y}$<br>ᆿ<br><b>START</b><br>968<br><b>E MOTOR</b>                                                    |                                                |
| Aintes.<br>Length.                 | <b>BULLET</b>  | PERCHANGER OF HAUST<br>127 June 1-4                      | 513              | æ.<br>昭々社<br>运<br><b>SE</b><br>100 Supply made companies<br><b>Distances</b><br>н<br>$+100$<br>1,548<br>Saka - Beratt<br>Frut.<br>17.78<br>El finesin.<br>$-1$<br>XX<br><b>WELDING ACADEMY</b><br>tha.<br>، د<br>ship which it                                         |                                                |
| Life.                              | <b>INSURE</b>  | PICHLINE-MARCHINE HOUSE<br>110 minutes of St.            | 342.             | 14%<br>Druha.<br><b>Shedding</b><br>All real<br>MARCHETT<br><b>DA HE</b><br>All expert-<br><b>Sized</b><br>$26 - 411$<br>СÞ.<br>BH.                                                                                                    |                                                |
| <b>Branching and</b>               | #115           | <b>BE REPORT OF A STREET WATER</b><br>THE FRAME ALL      | 107              | <b>CONTRACTOR</b><br>the state of the control of the<br>in 1<br>TO:<br>Card.<br>Arley<br>und gedeutster<br>Las agreed to sell.<br>the lightness is an equivalently as<br>pessi<br>A new Ages                                                                           |                                                |
| <b>PAC AM CM</b>                   | 建设区            | <b>PIS DT. PE LOWWATER DESIGN</b><br>121120443           | <b>ASS</b>       | 1984 Block of a 1985 Block of Market Streets<br><b>Could</b><br>Longwood Yavand<br>a martinda e<br>ALC: NO<br><b>NET</b><br>4.518.11<br><b>LEBY</b> LE<br>0.11                                                                                                    |                                                |
|                                    | 18,1101        | FRAUDULE REALLY ARE SCIENTIFIC ST                        |                  | a me design<br><b>NA 1</b><br>Lisminanous (the read)<br><b>ETA LEMEN, PROTECTIVE MAIL LEGAN SEA JUVEN</b><br>12,500 (3) 500<br>1,548<br><b>LOCUMENTAL VA HEAT.</b><br>a me debie a<br>A LEWIS CONTRACTOR ON A REAL MARKETING AND LEW<br>124812-00<br>Set.<br><b>By</b> |                                                |
|                                    | 961121         | <b>KW-MCB/BMCBH/ColorDiff</b> for                        |                  | <b>FIUTILIA LA AREGADE CATA DICA 122 FORM</b><br>511,000<br>51.1.<br>Commences Testingent another as-<br>$\sim$<br><b>Could</b><br>Vor8<br><b>NUMBER OF STREET STREET STREET</b>                                                                                       |                                                |
|                                    | 491157         | 約500mg/200mg/m やすありの分野品 12000 12000                      |                  | VILUID<br>N.CL<br>Commercial Reservation (CLM 32.00)<br>mar.<br><b>Carwill</b><br><b>AMAR</b><br>MINTAURUM ARE DVD HOME PARKET TELL FOR TH                                                                                                    |                                                |
|                                    | of Other       | Alfa: PT PASSAN WHY WASHIT<br><b>UNIVERSITY</b>          |                  | <b>NAMES</b><br>$N \times L$<br>Companyons forthcompany, and the sta-<br>$\cdots$<br><b>Crowd</b><br><b>DOLL</b><br>PIV HARVARD STORES IN POSSIBLE CONT.<br><b>ALL</b>                                                                                                 |                                                |
|                                    | 19,7501        | WERE COLLAN FROM BRITISH BACKLESS.<br>DR CONNIBAT        |                  | haadta.<br>Complete Complete Association<br>mon-<br>1,544<br>  中の中国語は、その中ですが、これを中のことにはような場所<br>the is<br><b>NAME OF</b><br><b>NAV</b><br>Consideration (Cashages, 1948) 31:02                                                                                          |                                                |
|                                    | 44,500         | ALM, Le LAN JOHAN LINGUAR<br>DO CONTINUES.               |                  | N + F.N., High - Hall / トップリコロン<br><b>Could</b><br>$X - 1$<br>Arr 11<br><b>L. D. R. MARCH</b>                                                                                                    | (4日)<br>A.                                     |
|                                    | HEIGHT         | AUDIANA DELL'ARTS MATCH. M.L.<br><b>CONTRACTOR CAR</b>   |                  | Car Toronto<br><b>PERMIT</b><br>seisaste.<br><b>MP155</b>                                                                                                    |                                                |

*Figura nº 15. Resultado de una consulta realizada (Fuente: INES ING.; febrero 2016)* 

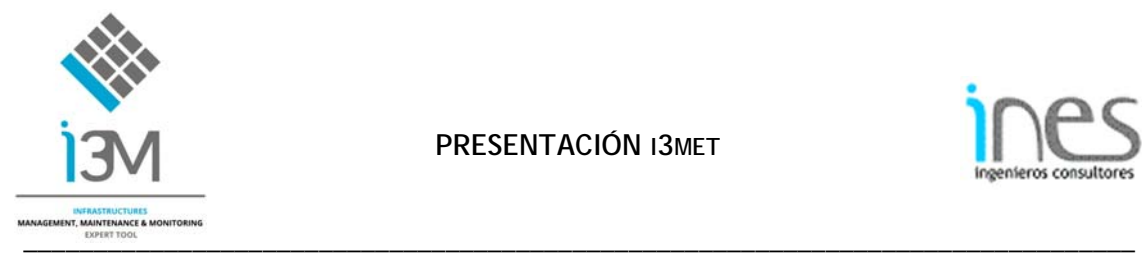

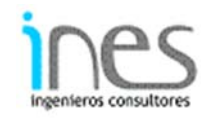

### **Idiomas**

La aplicación I3MET es multi-idioma, es decir, se puede seleccionar entre español, catalán, inglés y se ofrece (quedando incluido en la oferta) la traducción al portugués, siendo esta traducción en todos los casos automática (pinchando un botón de la aplicación en cualquier momento se realiza el paso de un idioma a otro).

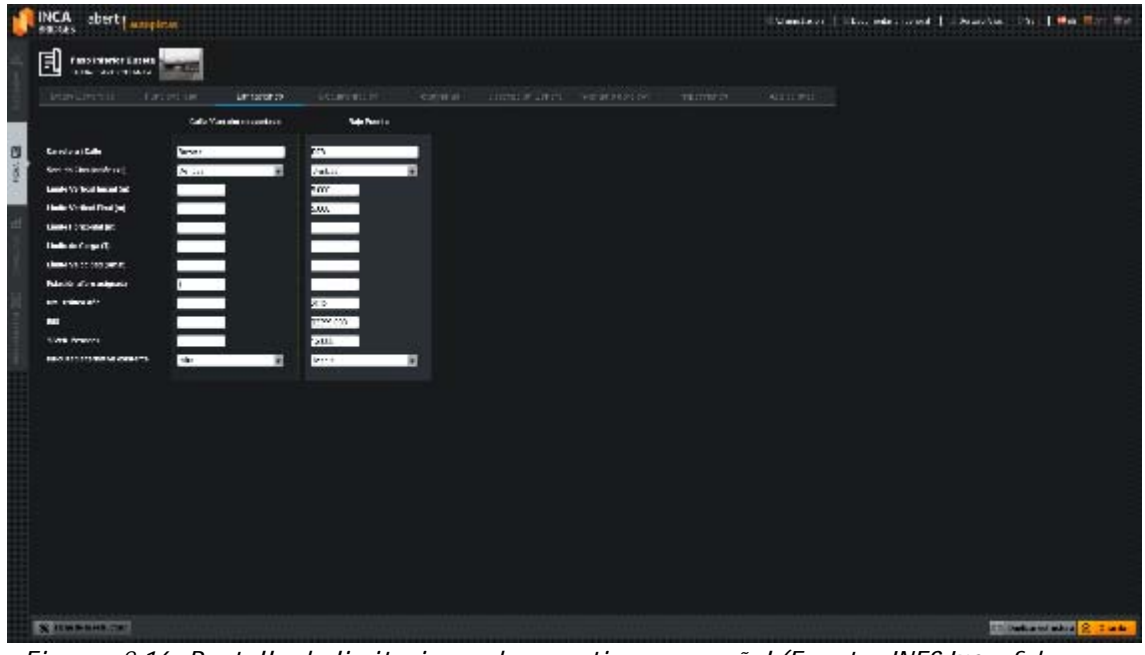

*Figura nº 16. Pantalla de limitaciones de un activo en español (Fuente: INES ING.; febrero 2016)* 

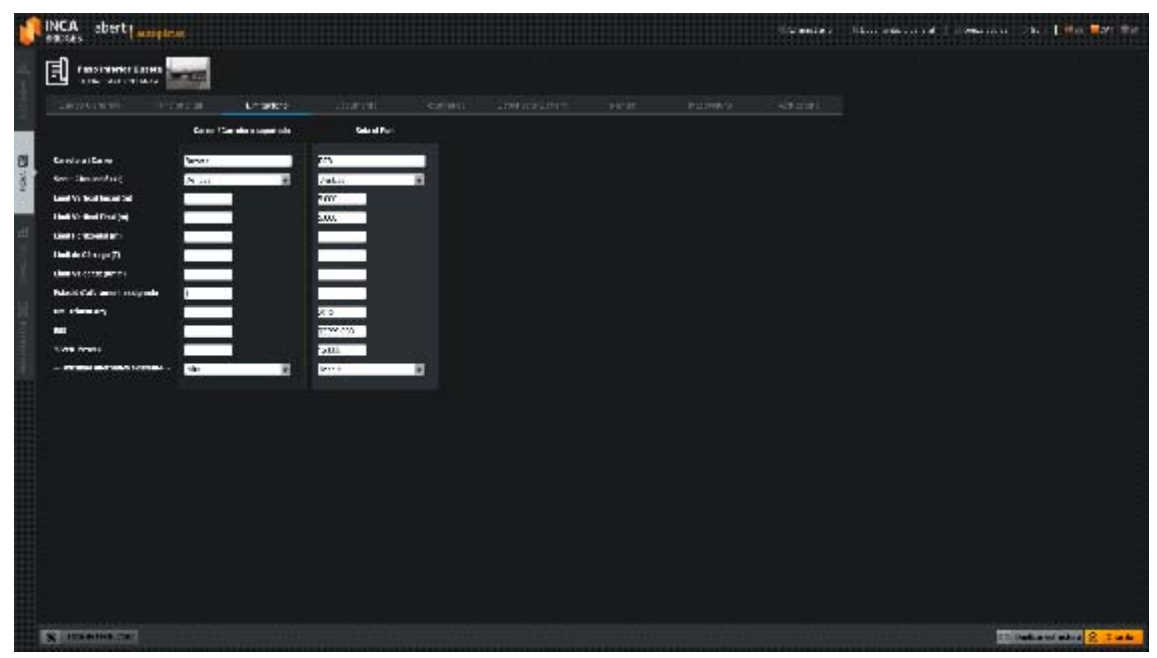

*Figura nº 17. Pantalla de limitaciones de un activo en catalá (Fuente: INES ING.; febrero 2016)* 

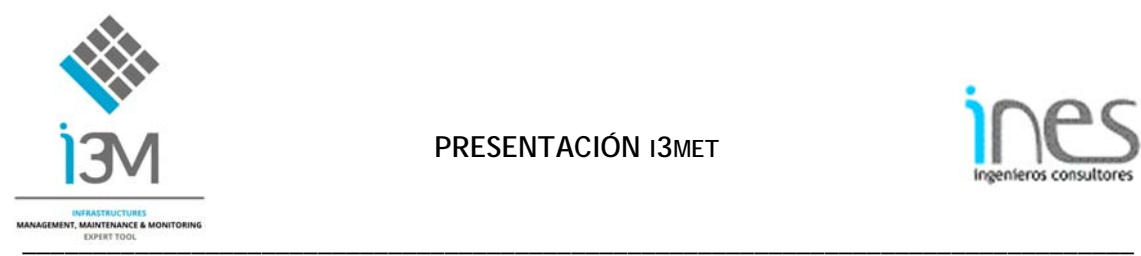

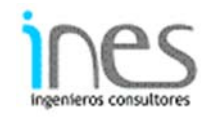

#### Seguimiento de inspecciones

Se puede realizar un calendario de las inspecciones a realizar y un seguimiento y resumen de las inspecciones ya realizadas.

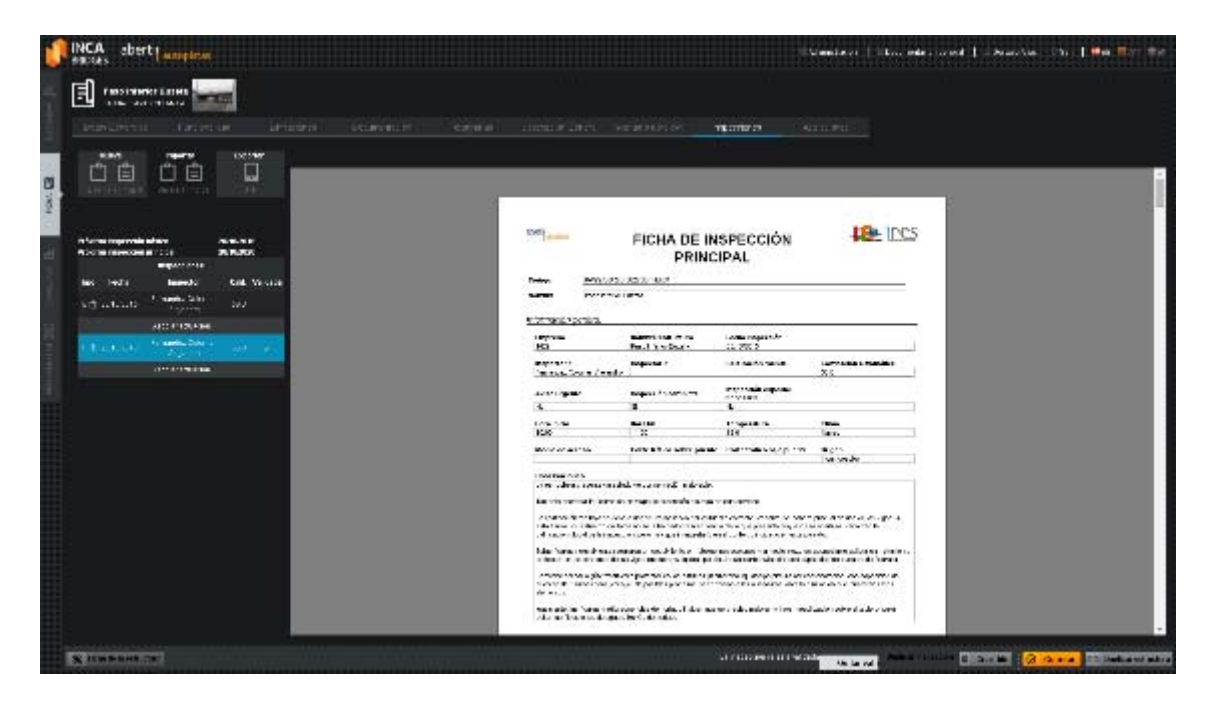

*Figura nº 18. Pantalla de inspecciones realizadas a un activo (Fuente: INES ING.; febrero 2016)* 

Metodologías de reparación

Se podrá disponer de un catálogo de reparaciones.

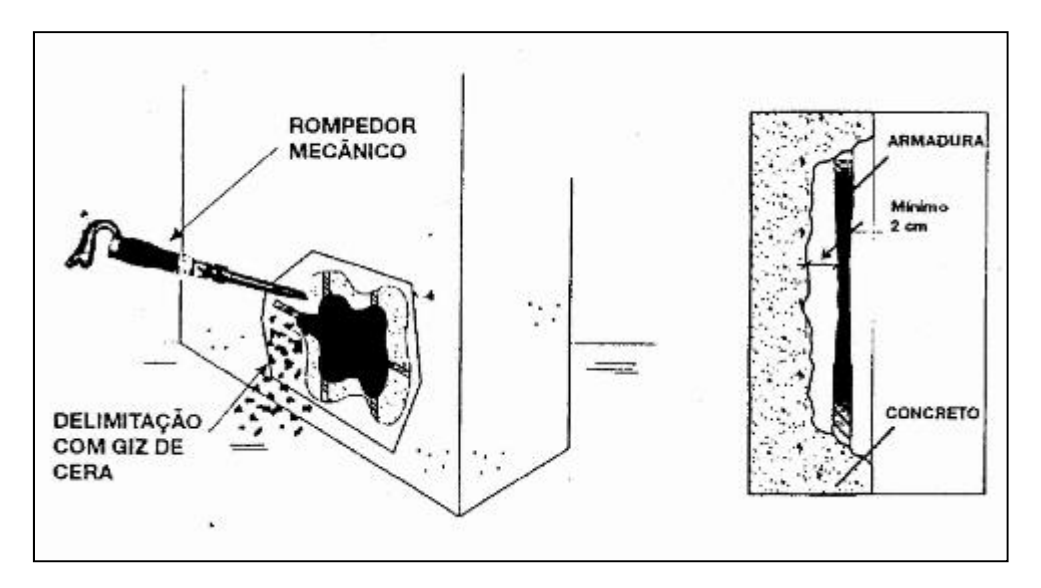

*Figura nº 19. Detalle de reparación de hormigón deteriorado* 

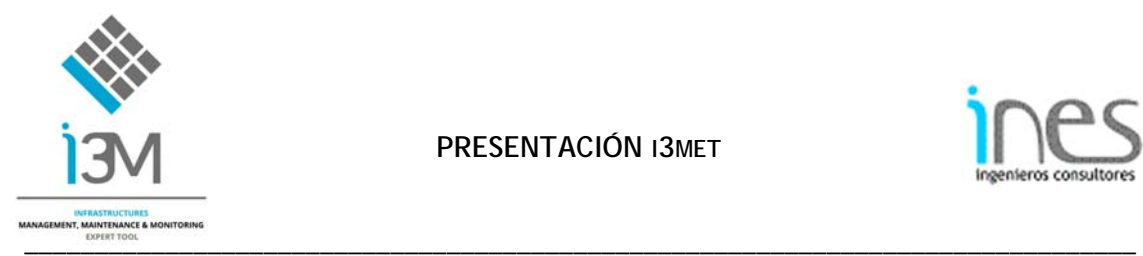

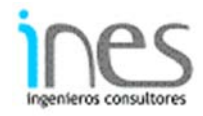

Especificaciones Técnicas de I3MET

- S.O: Linux Ubuntu 10.10
- Servidor Web: Linux / Nginx
- Servidor de aplicaciones: Phussion passenger
- Gestor de base de datos: PostgreSQL
- Desarrollo: Ruby on Rails
- Arquitectura Web: Firefox, Chrome y IE